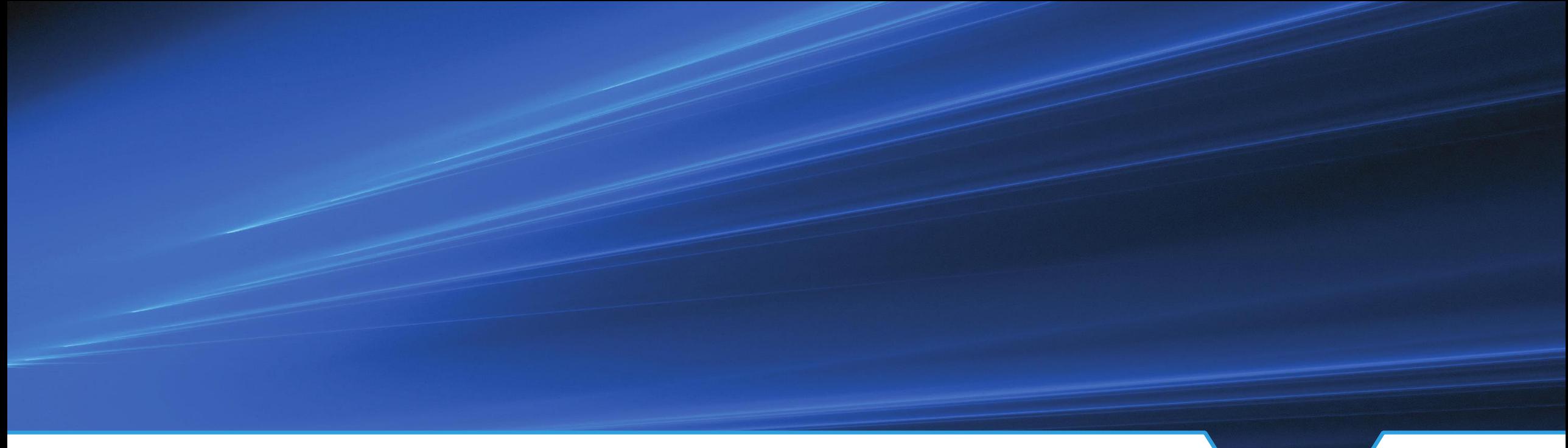

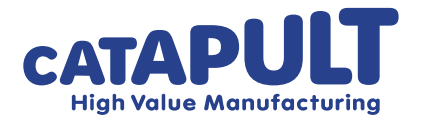

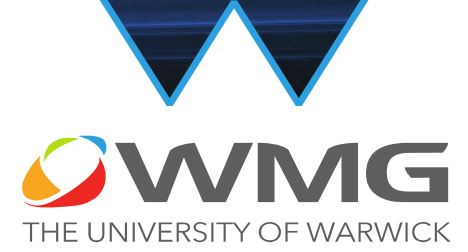

## **Positioning Clamping Variation Pattern for Car Door Reinforcement (Halo) – Case Study**

*Version 0.0.1, 2019-12-06 [Digital Lifecycle Management \(DLM\) Research Group](https://warwick.ac.uk/fac/sci/wmg/research/digital/dlm/)* 

*S. Sinha, E. Glorieux, P. Franciosa, D Ceglarek* 

## MANAGEMENT CASE STUDY - OVERVIEW

- Study deformation patterns due to locator movement during the positioning  $\&$  Clamping stage
- **Aim** Perform Deep Learning using 3D CNN\* on the deformation pattern data to estimate process variations causing these deformation patterns

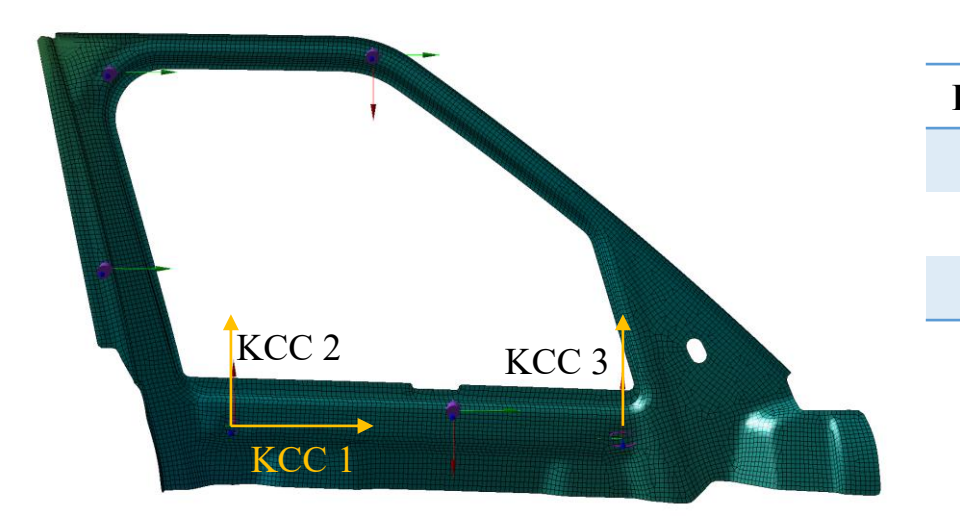

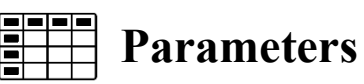

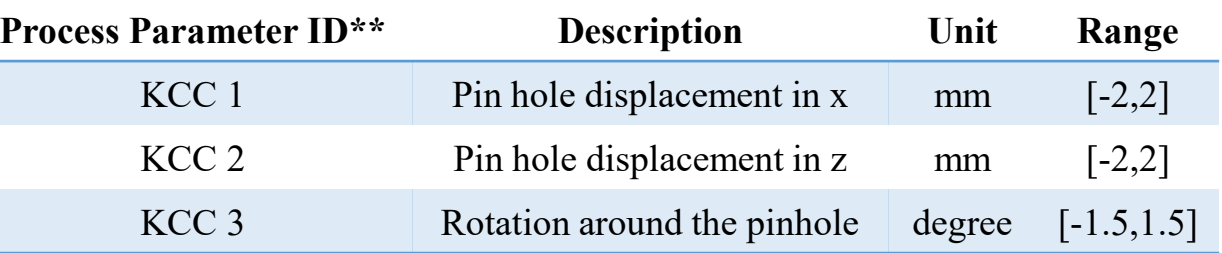

• The part has 8047 mesh nodes

*\*Sinha, S., Glorieux, E., Franciosa, P., & Ceglarek, D. (2019). 3D convolutional neural networks to estimate assembly process parameters using 3D point-clouds (p. 10). SPIE-Intl Soc Optical Eng.<https://doi.org/10.1117/12.2526062>*

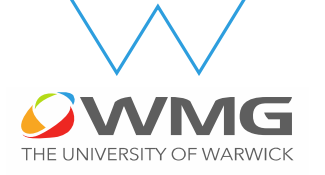

*\*\*Process Parameters are termed as Key Control Characteristics (KCCs) in a manufacturing assembly setup*

## MANAGEMENT CASE STUDY – DEFORMATION PATTERNS

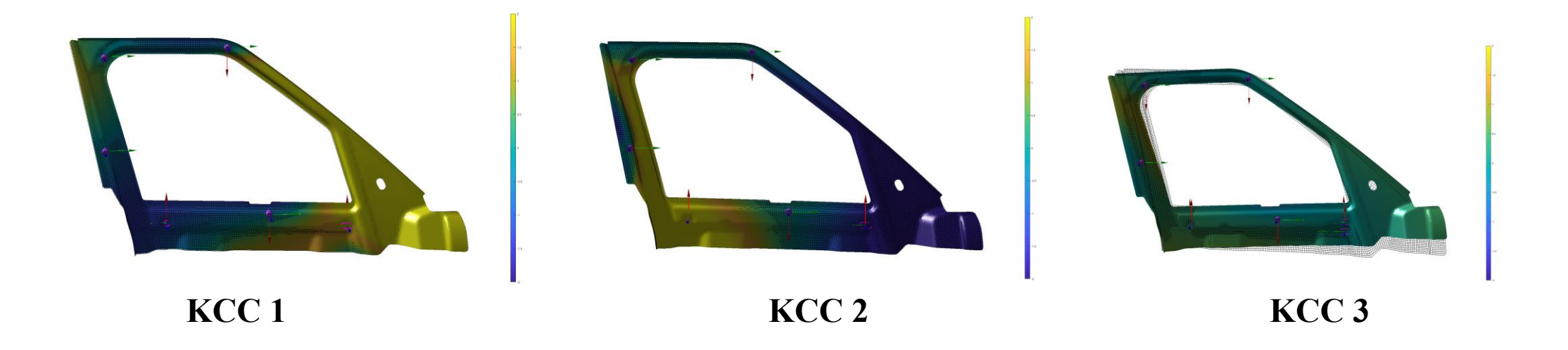

- Deviation patterns generated based on process parameter variations
- Different combination and magnitude of KCC variations give different patterns

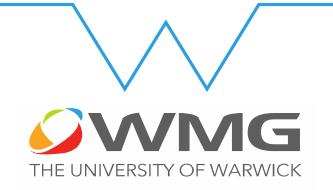

## MANAGEMENT CASE STUDY – DATA GENERATION & LEARNING WORKFLOW

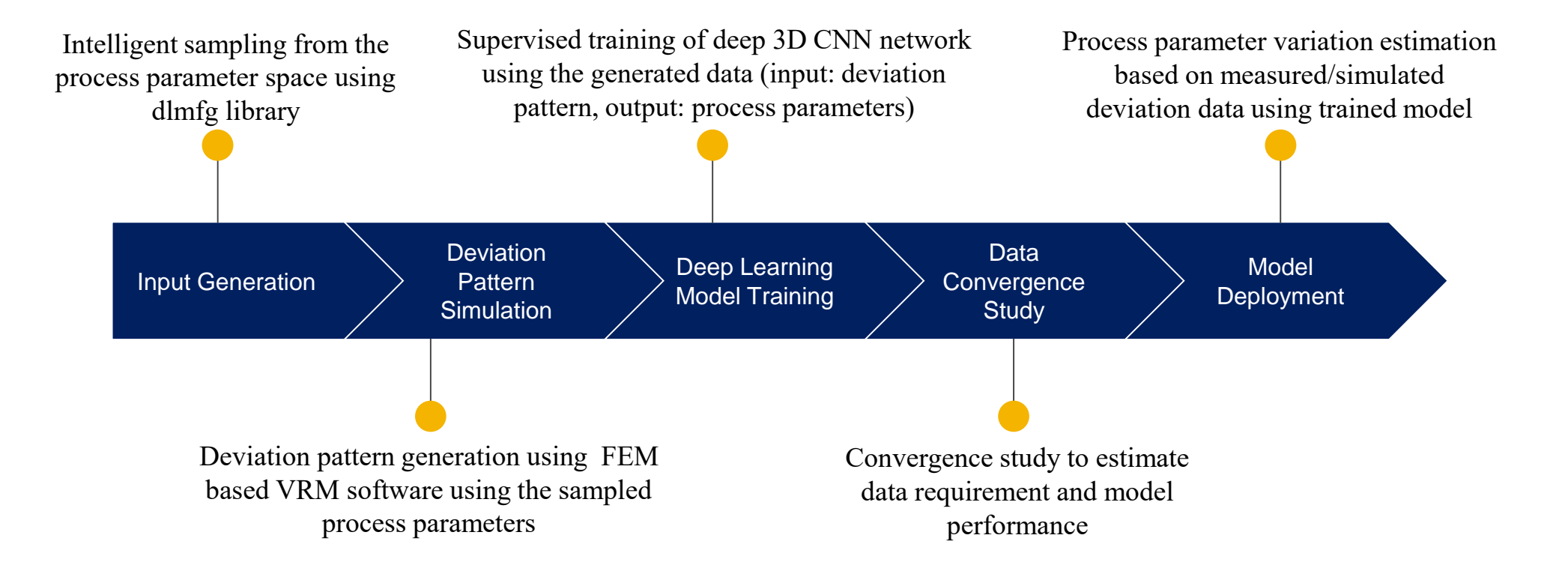

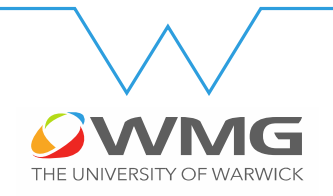

## MANAGEMENT CASE STUDY – DATA CONVERGENCE STUDY

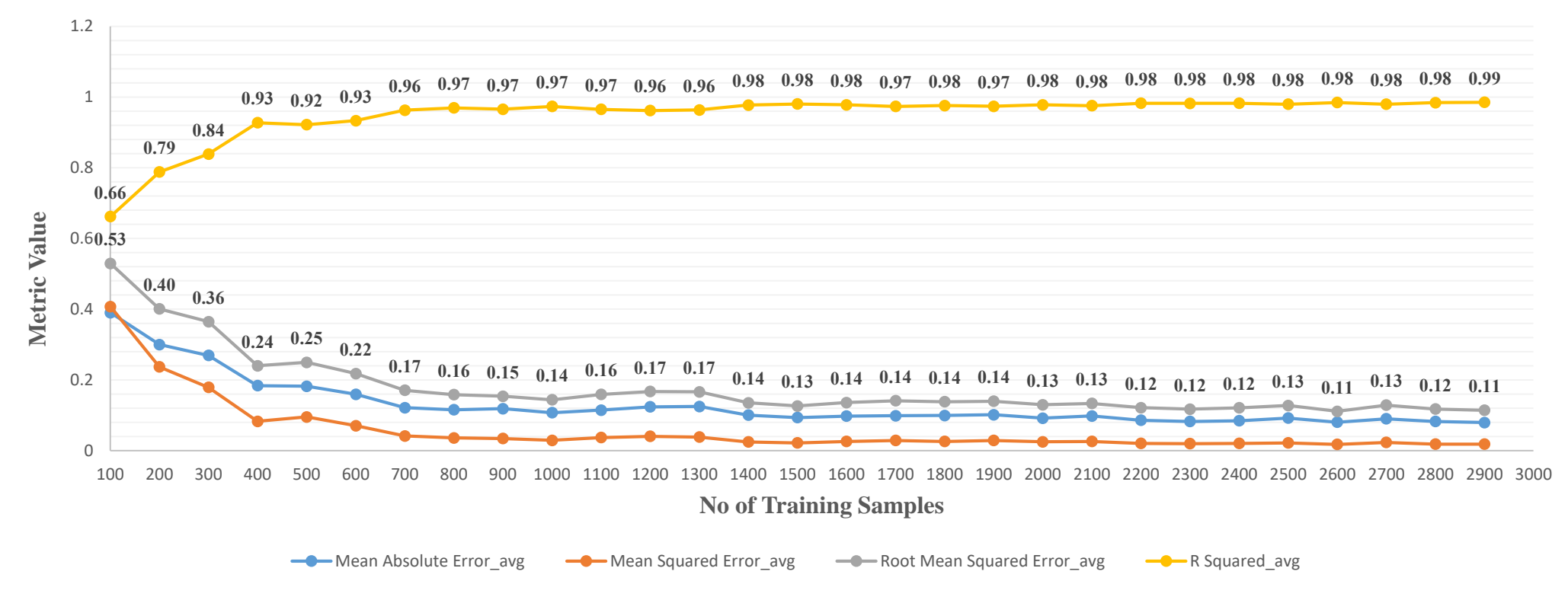

• The model converges with 1000 training samples with a root mean square error (RMSE) of 0.14 and R-squared value of 0.97

*Html based plot consisting of metrics for each KCC generated using Plotly Python Library embedded below* 

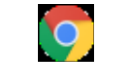

data\_study\_plot\_test.html

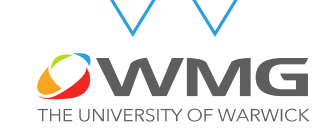

### DIGITAL LIFECYCLE MANAGEMENT

### CASE STUDY – STEPS FOR MODEL TRAINING AND DEPLOYMENT

- 1. Download the dlmfg library to your python environment (it is recommended to create a new environment to prevent version mismatch of the prerequisites e.g. *TensorFlow, Keras etc)* using Git clone [https://github.com/sumitsinha/Deep\\_Learning\\_for\\_Manufacturing](https://github.com/sumitsinha/Deep_Learning_for_Manufacturing) or pip install dlmfg *(if you are using git clone you would need to install the requirements by running pip install –r requirements.txt from the root folder)*
- 2. Run **data download.py**\* located within core that creates the required folder structure and downloads the files within them they consist of :
	- 1. a folder within datasets with same name of the case study consisting of the model input i.e. node deviations (Files: output halo x.csv, output halo y.csv, *output\_halo\_z.csv)*
	- 2. a folder within active learning with the same name of the case study consisting of the model output i.e. process parameters or KCCs *(Files: initial\_samples\_halo.csv)*
	- 3. a file within resources/mapping files consisting of the voxel mapping *(File: voxel\_mapping\_halo\_64.csv)*
	- 4. a file within resources/nominal\_cop consisting of the nominal Cop in oder of node IDs *(File: nominal\_cop\_halo.csv)*
- 3. Run **model.train.py\*** located within core that trains the model by spitting the train data into train and validation sets and creates an output folder within the trained models folder with the same name of case consisting of the following file structure:
	- 1. Logs model training logs and training metrics (R-squared, RMSE, MAE, MSE)
	- 2. Model trained model in Keras trained\_model.h5 format
	- 3. Plots training loss convergence visualization
- 4. Run **model deployment.py**<sup>\*</sup> within core to test the trained model on the test set and obtain accuracy metrics within the logs folder
- 5. Run **data study.py**\* within model core to train model incrementally by increasing the training data in steps, this obtains accuracy metric at each step by testing the trained model on the test set, this generates html plotly based plots for better visualization and training/testing metrics for each step within the logs folder

*\* All these files parse the requirement parameters from the case study configuration files within the config folder, each case study has a different set of configuration files which need to be changed in case a new case study within different parameters needs to be trained and deployed*

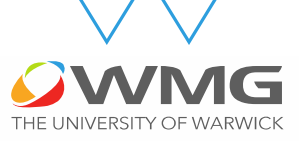

## MANAGEMENT CASE STUDY – DATA DESCRIPTION

#### **Input Data to the 3D CNN model (Independent variables/Predictor Variables)\*:**

- , , deviations of 8047 nodes generated as output from the VRM (*Files: output\_halo\_x.csv, output\_halo\_y.csv, output\_halo\_z.csv*)
- These correspond to the output of the VRM simulation software

#### **Output Data of the 3D CNN model (Dependent Variables/Predicted Variables)\*:**

- Process parameters (KCCs) (*Files: initial\_samples\_halo.csv*)
- These correspond as input to the VRM simulation software

### **Mapping Files to map deviation nodes to Voxel locations (64\*64\*64)**

Voxel index  $(i, j, k)$  for each node  $(x, y, z)$  *(File: voxel mapping halo 64.dat)* 

### **Nominal Cloud of Point with node ID**

• Node nominal location in 3D Space *(File: nominal\_cop\_halo.csv)*

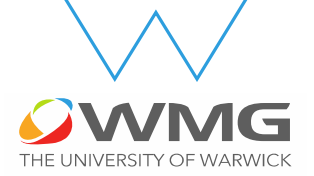

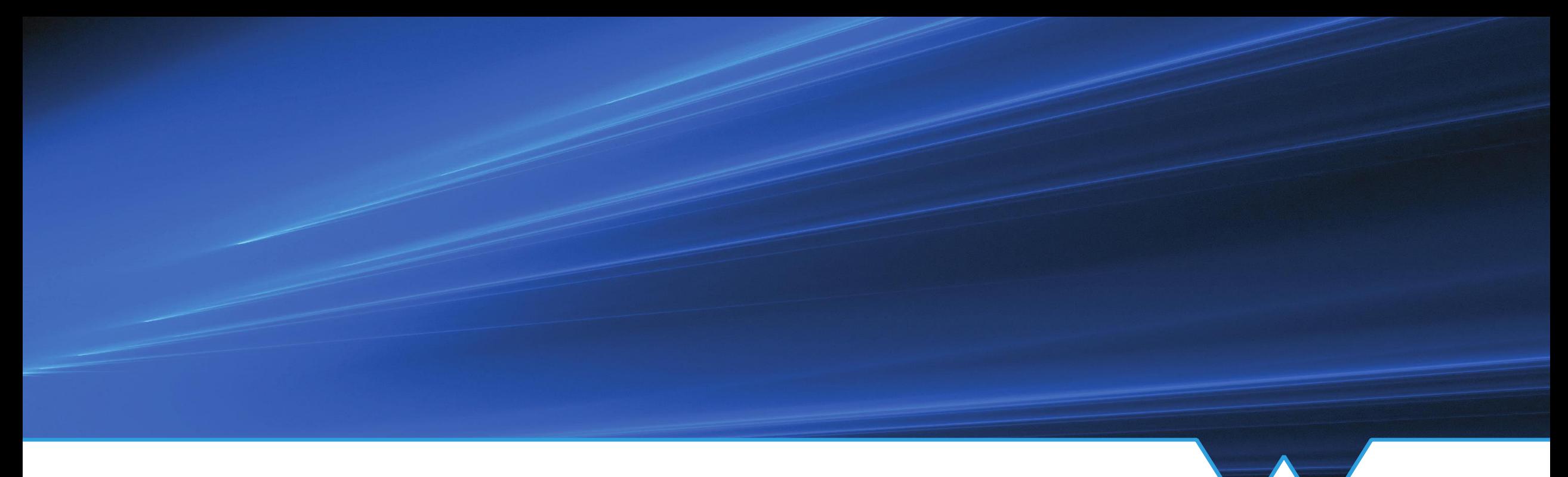

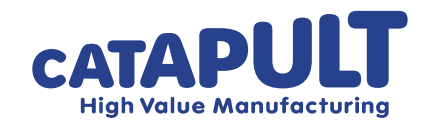

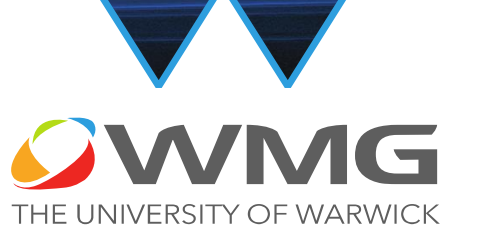

## **Thank-you**

*Digital Lifecycle Management (DLM) Research Group Please contact [Sumit Sinha \(](https://warwick.ac.uk/fac/sci/wmg/research/digital/dlm/people/sumit/)email: [sumit.sinha.1@warwick.ac.uk\)](mailto:sumit.sinha.1@warwick.ac.uk) in case of any doubts*

*S. Sinha, E. Glorieux, P. Franciosa, D Ceglarek*